## **STX**

*STX* :

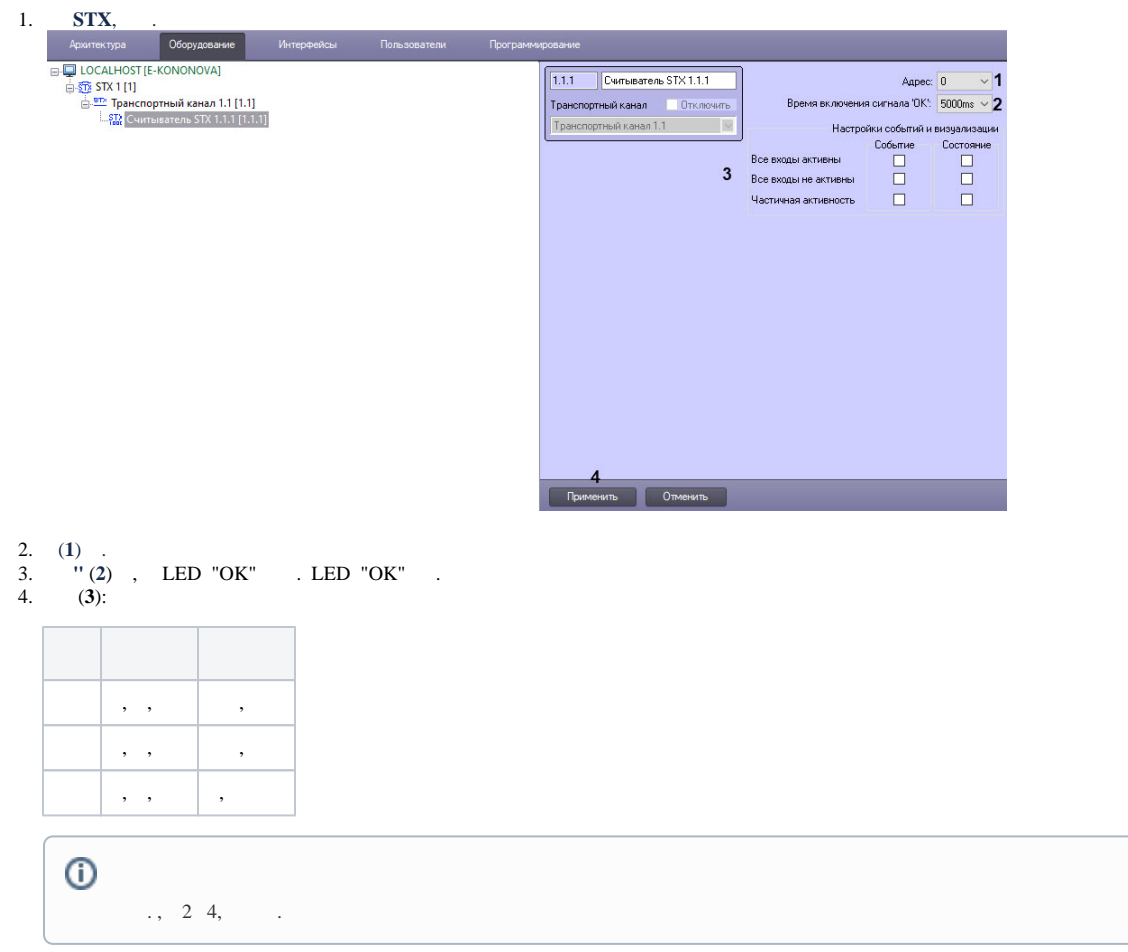

5. (**4**).

 *STX* .